Министерство образования и науки Российской Федерации

Федеральное государственное бюджетное образовательное учреждение высшего образования «Санкт-Петербургский горный университет»

**Кафедра информатики и компьютерных технологий**

## **ИНФОРМАТИКА**

# **ПОСТРОЕНИЕ ЭМПИРИЧЕСКИХ ФОРМУЛ В ЗАДАЧАХ ПРИКЛАДНОЙ ГЕОЛОГИИ**

*Методические указания по выполнению курсовой работы для студентов специальности 21.05.02*

> САНКТ-ПЕТЕРБУРГ 2017

#### УДК 681.142.2 (073)

**ИНФОРМАТИКА. Построение эмпирических формул в задачах прикладной геологии:** Методические указания по выполнению курсовой работы / Санкт-Петербургский горный университет. Сост.: *В.В. Беляев, Е.Н. Овчинникова*. – СПб, 2017. 39 с.

Изложена технология построения эмпирических формул методом наименьших квадратов для аппроксимации экспериментальных данных. Даны общие указания по выполнению и оформлению курсовой работы, приведены примеры построения эмпирических формул в табличном процессоре MS Excel и математическом пакете MathCAD.

Методические указания предназначены для студентов специальности 21.05.02 «Прикладная геология» по специализациям «Геологическая съемка, поиски и разведка твёрдых полезных ископаемых» и «Геология нефти и газа».

Табл. 2. Ил. 30. Библиогр.: 8 назв.

Научный редактор: доц. *О.Г. Быкова*

Санкт-Петербургский горный университет, 2017

#### **ВВЕДЕНИЕ**

В соответствии с действующим учебным планом, студентам специальности 21.05.02 «Прикладная геология» во втором семестре по дисциплине «Информатика» необходимо выполнить курсовую работу.

Целью курсовой работы является углубление знаний по информатике, развитие и закрепление навыков работы в табличном процессоре MS Excel и математическом пакете MathCAD; применение полученных навыков для решения задач из предметной области, связанной с геолого-геофизическими исследованиями.

Отчет по курсовой работе оформляется в виде пояснительной записки. Порядок изложения материала следующий:

- **> титульный лист;**
- задание на курсовую работу;
- аннотация на русском и иностранном языке;
- оглавление;
- введение;
- теоретические сведения по теме курсовой работы;
- результаты расчета в табличном процессоре MS Excel с построением линий трендов;
- результаты расчета в математическом пакете MathCAD с построением графиков;
- заключение;
- библиографический список.

При выдаче задания на курсовую работу устанавливаются сроки выполнения ее отдельных этапов, прохождение которых контролируется руководителем. Последовательное выполнение курсовой работы способствует формированию навыков проведения любого научного исследования.

Данные методические указания включают краткие теоретические сведения по теме курсовой работы, подробное описание выполнения заданий, варианты заданий для самостоятельного выполнения.

#### ПОСТРОЕНИЕ ЭМПИРИЧЕСКИХ ФОРМУЛ МЕТОДОМ НАИМЕНЬШИХ КВАДРАТОВ

При анализе эмпирических данных, часто возникает необходимость найти в явном виде функциональную зависимость между величинами х и у, полученными в результате опытных измерений.

При исследовании взаимосвязи между двумя величинами х и у производят ряд наблюдений и в результате получают таблицу значений<sup>.</sup>

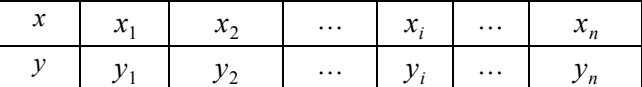

Величины х; считаются независимыми и, как правило, задаются исследователем. Значения  $v_i$  получаются в результате эксперимента, и поэтому их называют эмпирическими или опытными значениями. Для установления зависимости между величинами х и у (аналитический вид ее обычно неизвестен) необходимо решить практически важную задачу - найти эмпирическую формулу этой зависимости:

$$
y = f(x; a_1, a_2, ..., a_m), \tag{1}
$$

где  $a_1, a_2, \ldots a_m$  – неизвестные параметры.

Функция (1) обычно выбирается из класса линейных, степенных или показательных функций.

Значения параметров  $a_1, a_2, \ldots, a_m$  определяются таким образом. чтобы вычисленные по формуле (1) теоретические значения  $y_i^T = f(x_i; a_1, a_2, ..., a_m)$  при  $x = x_i$  как можно меньше отличались бы от опытных значений  $y_i (i = 1, 2, ..., n)$ .

Разность  $y_i$  -  $y_i^T$  называется *отклонением* или невязкой в *i*-ой точке. Невязка равна длине отрезка, соединяющего точку  $M_i(x_i, y_i)$  с точкой  $(x_i, y_i^{\mathsf{T}})$  на графике эмпирической функции. Длина отрезка, обозначенного как  $d_i$ , равна расстоянию по вертикали от точки  $M_i$ до графика эмпирической функции. Геометрический смысл невязки в *і*-ой точке показан на рис. 1.

 $\overline{4}$ 

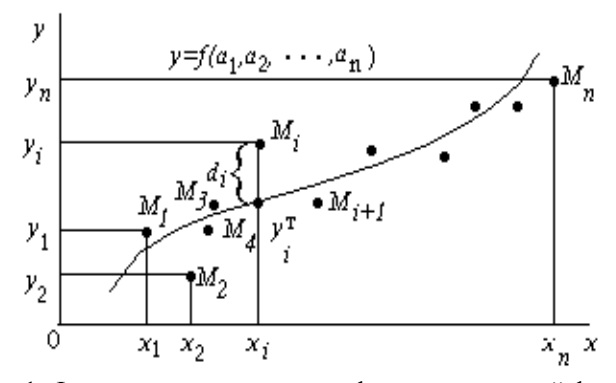

Рис. 1. Фактические данные и график эмпирической функции

Согласно методу наименьших квадратов (МНК), наилучшими коэффициентами  $a_1, a_2, ..., a_m$  считаются те, для которых сумма квадратов отклонений найденной эмпирической функции от заданных значений будет минимальной:

$$
S(a_1, a_2,..., a_m) = \sum_{i=1}^n \left[ f(x_i; a_1, a_2,..., a_m) - y_i \right]^2 \to \min
$$
 (2)

Поясним геометрический смысл метода наименьших квадра-TOB.

Каждая пара чисел  $(x_i, y_i)$  из исходной таблицы определяет точку  $M_i$  на плоскости *XOY*. Используя формулу (1) при различных значениях коэффициентов  $a_1, a_2, ..., a_m$ , можно построить ряд кривых, которые являются графиками функции (1).

Задача состоит в определении коэффициентов  $a_1, a_2, ..., a_m$  таким образом, чтобы сумма квадратов расстояний по вертикали от точек  $M_i(x_i, y_i)$  до графика функции (1) была наименьшей (рис.1).

Таким образом, построение эмпирической формулы (1) состоит из двух этапов: выяснение общего вида этой формулы и определение ее наилучших параметров  $a_1, a_2, ..., a_m$ .

На первом этапе выбирается эмпирическая формула аппроксимирующей функции. В общем случае аппроксимация (от латинского «approximate» - «приближаться») означает приближенное описание эмпирических данных с помощью аналитических формул.

Удачный выбор эмпирической формулы в значительной мере зависит от знаний исследователя в предметной области, используя которые он может правильно выбрать класс теоретической функции (например, линейный, степенной, показательный или др.).

Далее определяются наилучшие значения коэффициентов  $a_1, a_2, ..., a_m$ , входящих в эмпирическую формулу. Для этого применяют известные аналитические метолы, в частности, метол наименьших квадратов.

Согласно методу наименьших квадратов, для нахождения набора коэффициентов  $a_1, a_2, ..., a_m$ , которые доставляют минимум функции S, определяемой формулой (2), используется необходимое условие экстремума функции нескольких переменных - равенство нулю частных производных. В результате получают систему уравнений для определения коэффициентов  $a_i$  ( $i = 1, 2, ..., m$ ):

$$
\frac{\partial S}{\partial a_1} = 0; \frac{\partial S}{\partial a_2} = 0; \dots; \frac{\partial S}{\partial a_m} = 0
$$
\n(3)

Таким образом, нахождение коэффициентов а, сводится к решению системы (3).

Эта система существенно упрощается, если эмпирическая формула (1) линейна относительно параметров  $a_i$ ; тогда система уравнений (3) преобразуется в систему линейных алгебраических уравнений.

Конкретный вид системы линейных уравнений для нахождения коэффициентов  $a_i$  зависит от того, из какого класса эмпирических формул мы ищем зависимость (1).

В случае выбора линейной аппроксимирующей зависимо*сти* вида  $y = a_1 + a_2x$  система (3) примет следующий вид:

$$
\begin{cases}\n a_1 n + a_2 \sum_{i=1}^n x_i = \sum_{i=1}^n y_i, \\
a_1 \sum_{i=1}^n x_i + a_2 \sum_{i=1}^n x_i^2 = \sum_{i=1}^n x_i y_i\n\end{cases}
$$
\n(4)

Данная система линейных уравнений может быть решена любым известным методом (методом обратной матрицы, методом Гаусса, формулами Крамера и др.).

В случае квадратичной аппроксимирующей зависимости вида  $y = a_1 + a_2x + a_3x^2$  система (3) примет вид:

$$
\begin{cases}\n a_1 n + a_2 \sum_{i=1}^n x_i + a_3 \sum_{i=1}^n x_i^2 = \sum_{i=1}^n y_i, \\
a_1 \sum_{i=1}^n x_i + a_2 \sum_{i=1}^n x_i^2 + a_3 \sum_{i=1}^n x_i^3 = \sum_{i=1}^n x_i y_i, \\
a_1 \sum_{i=1}^n x_i^2 + a_2 \sum_{i=1}^n x_i^3 + a_3 \sum_{i=1}^n x_i^4 = \sum_{i=1}^n x_i^2 y_i\n\end{cases}
$$
\n(5)

В случае экспоненциальной зависимости аппроксимирующая функция имеет вид:

$$
y = a_1 \cdot e^{a_2 x} \tag{6}
$$

В этом случае нужно линеаризовать уравнение (6) с помощью логарифмирования, после чего получим соотношение:

$$
\ln y = \ln a_1 + a_2 x \tag{7}
$$

Обозначим lny и lna, через z и с соответственно, тогда зависимость (6) может быть записана в виде  $z = c + a_2x$ , что позволяет применить систему (4) для определения параметров с и а2:

$$
\begin{cases}\n n c + a_2 \sum_{i=1}^{n} x_i = \sum_{i=1}^{n} z_i \\
c \sum_{i=1}^{n} x_i + a_2 \sum_{i=1}^{n} x_i^2 = \sum_{i=1}^{n} x_i z_i\n\end{cases}
$$
\n(8)

 $\overline{7}$ 

Или, возвращаясь к табличным эмпирическим данным, получим систему линейных уравнений:

$$
\begin{cases}\n nc + a_2 \sum_{i=1}^{n} x_i = \sum_{i=1}^{n} ln y_i \\
c \sum_{i=1}^{n} x_i + a_2 \sum_{i=1}^{n} x_i^2 = \sum_{i=1}^{n} x_i ln y_i\n\end{cases}
$$
\n(9)

#### ЭЛЕМЕНТЫ ТЕОРИИ КОРРЕЛЯЦИИ

График теоретической функциональной зависимости  $y^T(x)$ , полученный по эмпирическим формулам, называется кривой регрессии. Для проверки согласия (справедливости) построенной кривой регрессии с результатами эксперимента, как правило, используют следующие числовые характеристики: коэффициент корреляции и коэффициент детерминированности.

Коэффициент корреляции является мерой линейной связи между зависимыми случайными величинами. Он показывает, насколько хорошо, в среднем, может быть представлена (вычислена) одна из величин в виде линейной функции от другой.

Коэффициент корреляции вычисляется по формуле:

$$
\rho = \frac{\sum_{i=1}^{n} (x_i - \overline{x})(y_i - \overline{y})}{\sqrt{\sum_{i=1}^{n} (x_i - \overline{x})^2} \sqrt{\sum_{i=1}^{n} (y_i - \overline{y})^2}},
$$
(10)  
 
$$
\sum_{i=1}^{n} x_i
$$
  
 
$$
\text{rate } \overline{x} = \frac{\sum_{i=1}^{n} x_i}{n} \quad \text{if } \overline{y} = \frac{\sum_{i=1}^{n} y_i}{n} - \text{cpezure apuφметического значение по } x \text{ u}
$$

у соответственно.

Коэффициент корреляции между случайными величинами по абсолютной величине не превосходит единицу. Чем ближе  $|o|$  к 1. тем теснее линейная связь между х и у, тем более целесообразна аппроксимация таблично заданной функции линейной зависимостью.

 $\mathbf{g}$ 

Особо подчеркнем, что если  $|\rho|$  существенно меньше 1, то это не означает отсутствие вообще зависимости между параметрами х и у. Просто в данном случае линейная аппроксимация не применима, но можно искать аппроксимирующую зависимость среди экспоненциальных, квадратичных и других видов функций.

Вторая числовая характеристика - коэффициент детерминированности - позволяет выяснить, насколько точно полученная теоретическая функция описывает взаимосвязь между эмпирическими данными.

Для описания коэффициента детерминированности рассмотрим следующие величины:

$$
S_{\text{no,m}} = \sum_{i=1}^{n} (y_i - \overline{y})^2
$$
 - попная сумма квадратов, где  $\overline{y}$  -

среднее значение по  $\nu$ .

 $S_{ocm} = \sum_{i=1}^{n} (y_i - y_i)^2$  – остаточная сумма квадратов (харак-

теризует отклонение экспериментальных данных от теоретических). Коэффициент детерминированности определяется по форму-

ле:

$$
R^2 = 1 - \frac{S_{ocm}}{S_{nom}}
$$
 (11)

Чем меньше остаточная сумма квадратов  $S_{\text{ocm}}$  по сравнению с общей суммой квадратов  $\,S_{_{no\pi\alpha}}\,$ тем больше значение коэффициента детерминированности. Если  $R^2$  близок к 1, то уравнение регрессии хорошо описывает фактическую взаимосвязь между экспериментальными данными и может быть использовано в дальнейшем для анализа и расчетов. В противоположном случае, когда коэффициент детерминированности близок к нулю, выбранная эмпирическая формула неудачна, и уравнение регрессии нецелесообразно использовать в качестве аппроксимирующей функции.

## **ПРИМЕРЫ РЕШЕНИЯ ЗАДАЧ**

#### **ЗАДАЧА 1**

В целях оценки влияния гидростатического давления на образование оползней была выполнена серия расчетов устойчивости подтопленного откоса при различных уровнях заполнения водохранилища (*h).* Опытные данные приведены в табл. 1.

Необходимо определить параметры линейной аппроксимирующей функции  $\eta = f(h)$ , отражающей зависимость между коэффициентом запаса устойчивости (*)* и уровнем воды (*h),* а также вычислить значение уровня воды*,* при котором обеспечивается нормативное значение запаса устойчивости  $n=1,3$ .

*Таблица 1*

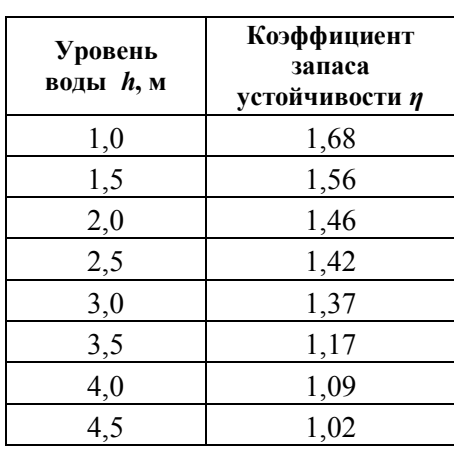

#### **Исходные данные для задачи**

#### **РЕШЕНИЕ В ТАБЛИЧНОМ ПРОЦЕССОРЕ MS EXCEL**

Введем обозначения независимых и зависимых величин: *x* – уровень воды *h* (м); *y* – коэффициент запаса устойчивости *η*.

Для проведения расчетов данные целесообразно расположить в виде таблицы, используя средства табличного процессора MS Excel (рис. 2).

|                | А     | В                       | C              | D                       | E                |
|----------------|-------|-------------------------|----------------|-------------------------|------------------|
| 1              | Ĩ     | $x_i$                   | γ <sub>i</sub> | $x_i^2$                 | $x_i^{\star}y_i$ |
| $\overline{2}$ | 1     |                         | 1,68           |                         | 1,68             |
| 3              | 2     | 1,5                     | 1,56           | 2,25                    | 2,34             |
| 4              | 3     | $\overline{c}$          | 1,46           | 4                       | 2,92             |
| 5              | 4     | 2,5                     | 1,42           | 6,25                    | 3,55             |
| 6              | 5     | 3                       | 1,37           | 9                       | 4, 11            |
| $\overline{7}$ | 6     | 3,5                     | 1,17           | 12,25                   | 4,095            |
| 8              | 7     | 4                       | 1,09           | 16                      | 4,36             |
| 9              | 8     | 4,5                     | 1,02           | 20,25                   | 4,59             |
| 10             | сумма | 22                      | 10,77          | 71                      | 27,645           |
| 11             |       | $\Sigma$ x <sub>i</sub> | $\Sigma y_i$   | $\Sigma$ x <sub>i</sub> | $\Sigma x_i y_i$ |

Рис. 2. Фрагмент рабочего листа MS Excel в режиме отображения данных

Пояснения к расчетам:

- Шаг 1. В ячейки В2:В9 занести значения  $x(h)$ .
- Шаг 2. В ячейки С2:С9 занести значения  $v(n)$ .

Аппроксимируем функцию *η=f(h)* линейной функцией вида  $y=a_1+a_2x$ . Для определения коэффициентов  $a_1$  и  $a_2$  используем сис-

тему уравнений (4), взяв в качестве  $x - h$ , а в качестве  $y - \eta$ .

Шаг 3. В ячейку D2 ввести формулу = $B2^2$ .

- Шаг 4. В ячейки D3:D9 скопировать эту формулу.
- Шаг 5. В ячейку Е2 ввести формулу = $B2*C2$ .
- Шаг 6. В ячейки Е3:Е9 скопировать эту формулу. Последующие шаги делаем с помощью автосуммирования:
- Шаг 7. В ячейку В10 ввести формулу = CУММ(В2:В9)
- Шаг 8. В ячейки С10:Е10 скопировать эту формулу.

Используя итоговые суммы таблицы, находящиеся в ячейках В10, С10, D10, Е10, и учитывая, что количество измерений n=8, за-

пишем систему (4) в виде:

$$
\begin{cases} 8a_1 + 22a_2 = 10{,}77 \\ 22a_1 + 71a_2 = 27{,}645 \end{cases}
$$

Решив систему с помощью обратной матрицы, получим: *a1***=1,8629**; *a2***= -0,1879**.

**Примечание**. Фрагмент рабочего листа с выполненными расчетами представлен на рис. 3. Матрицы, соответствующие системе уравнений, расположены в интервале ячеек A14:C15. Элементы обратной матрицы вычисляются по формуле =МОБР(A14:B15). Искомые значения неизвестных *a*1 и *a*<sup>2</sup> вычисляются по формуле =МУМНОЖ(A14:B15;C14:C15) и находятся в ячейках E18:E19.

|                   | А         |                  | с         |                 | Е         |
|-------------------|-----------|------------------|-----------|-----------------|-----------|
| $12 \overline{ }$ |           |                  |           |                 |           |
| 13                |           | Матрица А        | Столбец В |                 |           |
| 14                | 8         | 22               | 10,77     |                 |           |
| 15                | 22        | 71               | 27,645    |                 |           |
| 16                |           |                  |           |                 |           |
| 17                |           | Обратная матрица |           | Решение системы |           |
| 18                | 0,84524   | $-0,2619$        |           | a1=             | 1,8629    |
| 19                | $-0,2619$ | 0.095238         |           | a2≔             | $-0.1879$ |

Рис. 3. Фрагмент рабочего листа MS Excel с результатами расчетов коэффициентов линейной аппроксимации

Таким образом, уравнение линейной аппроксимации примет следующий вид: *у* **= -0,1879***х* **+ 1,8629**.

Пользуясь полученной эмпирической формулой, вычислим значение уровня воды *h,* при котором обеспечивается нормативное значение коэффициента запаса устойчивости *η*, равное 1,3.

Для этого, используя формулу  $\eta = a_2 h + a_1$ , выразим *h* через  $\eta$  и получим зависимость  $h = (\eta - a_1)/a_2$ . Проведем расчеты в MS Excel, используя найденные значения *a1* и *a2* и заданное значение *η*  (рис. 4).

Искомое значение уровня воды, равно  $h = ( \eta - a_1)/a_2$  $=(1,3-1,8629)/(-0,1879) = 2,9962 \approx 3,0 \text{ M}.$ 

**Примечание**. Для получения искомого значения *h* в ячейку B23 вводим формулу =(B22-E18)/E19.

|    | ц | в                  |  |
|----|---|--------------------|--|
| 20 |   |                    |  |
|    |   | <b>Нормативное</b> |  |
| 21 |   | значение п         |  |
| 22 |   | 1,30               |  |
| 23 |   | 2,9962             |  |

Рис. 4. Фрагмент рабочего листа MS Excel с результатами расчетов значения *h*

## **РАСЧЕТ СТАТИСТИЧЕСКИХ ХАРАКТЕРИСТИК**

Рассчитаем значения коэффициента корреляции *ρ* и коэффициента детерминированности  $R^2$  для линейной аппроксимации, применяя формулы  $(10)$  и  $(11)$  соответственно (рис. 5, рис. 6).

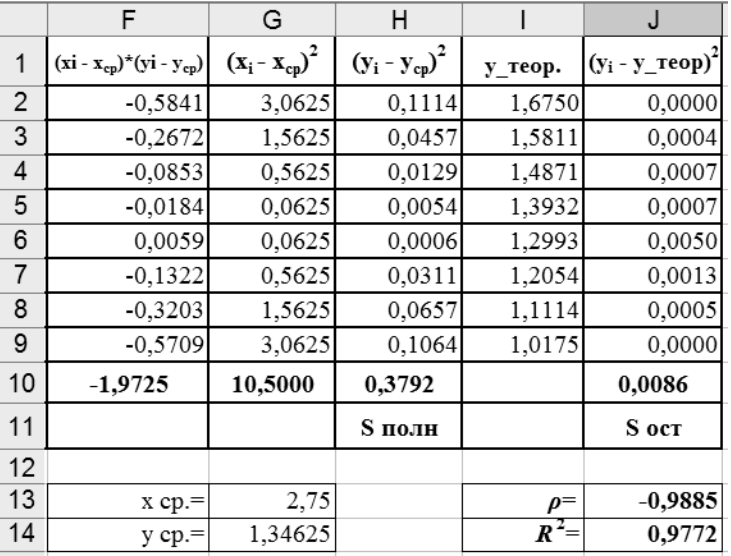

Рис. 5. Фрагмент рабочего листа MS Excel с результатами расчетов статистических характеристик в режиме отображения данных

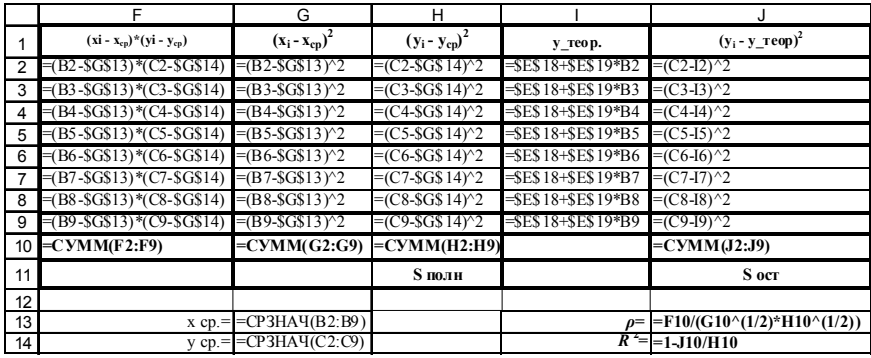

Рис. 6. Фрагмент рабочего листа MS Excel с результатами расчетов статистических характеристик в режиме отображения формул

Пояснения к расчетам:

Шаг 1. В ячейку G13 вводим формулу = СРЗНАЧ(В2:В9).

Шаг 2. В ячейку G14 вводим формулу = СРЗНАЧ(С2:С9).

Шаг 3. В ячейку F2 вводим формулу = (B2-\$G\$13)\*(C2-\$G\$14).

Шаг 4. В ячейки F3:F9 эта формула копируется.

Шаг 5. В ячейку E2 вводим формулу = (B2-\$G\$13)^2.

Шаг 6. В ячейки Е3:Е9 эта формула копируется.

Шаг 7. В ячейку H2 вводим формулу =  $(\tilde{C}2-\$G$14)^2$ .

Шаг 8. В ячейки Н3:Н9 эта формула копируется.

Шаг 9. В ячейку F10 вводим формулу = СУММ(F2:F9).

Шаг 10. В ячейки G10:E10 эта формула копируется.

Шаг 11. В ячейку J13 вводим формулу =F10/(G10 $\textdegree$ (1/2)\*H10 $\textdegree$ (1/2)).

Шаг 12. В ячейку I2 вводим формулу = \$E\$18+\$E\$19\*B2.

Шаг 13. В ячейки ІЗ: І9 эта формула копируется.

Шаг 14. В ячейку J2 вводим формулу = (C2-I2) $\textdegree$ 2.

Шаг 15. В ячейки ЈЗ: Ј9 эта формула копируется.

Шаг 16. В ячейку J10 вводим формулу = CУММ(J2: J9).

Шаг 17. В ячейку J14 вводим формулу =1-J10/H10.

Таким образом, коэффициент корреляции  $\rho$  = -0,9885  $\approx$ -0,989;

коэффициент детерминированности для линейной аппроксимации  $R^2 = 0.9772 \approx 0.977$ .

#### ПОЛУЧЕНИЕ ЧИСЛОВЫХ ХАРАКТЕРИСТИК С ИСПОЛЬЗОВАНИЕМ ФУНКЦИИ ЛИНЕЙН

MS Excel позволяет рассчитать числовые характеристики линейной аппроксимации по методу наименьших квадратов с помощью встроенной функции ЛИНЕЙН.

Результаты расчетов представлены на рис. 7.

|    | F         | G      |
|----|-----------|--------|
| 21 | ИНЕИН     |        |
| 22 | $-0,1879$ | 1,8629 |
| 23 | 0,0117    | 0,0349 |
| 24 | 0,9772    | 0,0379 |
| 25 | 257,3464  | 6,0000 |
| 26 | 0,3705    | 0,0086 |

Рис. 7. Фрагмент рабочего листа MS Excel с результатами применения функции ЛИНЕЙН для линейной аппроксимации

На рис. 7 в интервал ячеек F22:G26 введена формула =ЛИНЕЙН(С2:С9;В2:В9;;ИСТИНА).

Примечание. Ввод функции ЛИНЕЙН в интервал ячеек завершается одновременным нажатием клавиш Ctrl, Shift и Enter.

В ячейках F22 и G22 расположены соответственно значения коэффициентов линейной аппроксимации  $a_2$ и  $a_1$ .

В ячейках F23 и G23 расположены соответственно значения стандартных ошибок коэффициентов а2 и а1.

В ячейке F24 - значение коэффициента детерминированности.

В ячейке F26 – значение  $S_{\text{non}}$ .

В ячейке  $G26$  – значение  $S_{\text{norm}}$ .

Сравнивая результаты, полученные с помошью функции ЛИНЕЙ, с результатами, полученными ранее с использованием основных расчетных формул, видим, что они полностью совпадают. Это указывает на то, что вычисления верны.

## ПОСТРОЕНИЕ ЛИНИИ ТРЕНДА В MS EXCEL

Представим результаты расчетов, полученные выше, графически: исследуем характер зависимости х и у с помощью точечной диаграммы и линий тренда в MS Excel (рис. 8).

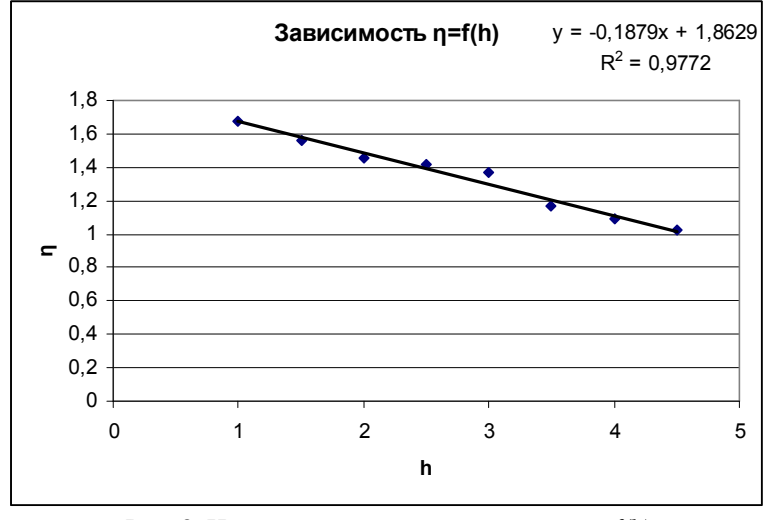

Рис. 8. Исходные точки и линия тренда  $\eta = f(h)$ для линейной аппроксимации

Полученные коэффициенты уравнения для линии тренда полностью совпадают с коэффициентами, рассчитанными по методу наименьших квадратов с помощью встроенных функций MS Excel. При этом величина коэффициента детерминированности ( $R^2=0.9772$ ) близка к 1, следовательно, экспериментальная зависимость  $\eta = f(h)$ может быть описана линейной функцией:  $n(h) = -0.1879 \cdot h + 1.8629$ .

#### РЕШЕНИЕ ЗАДАЧИ В ПАКЕТЕ МАТНСАД

На рисунках 9 - 11 приведено решение задачи и графическое представление результатов расчетов в математическом пакете Math-CAD.

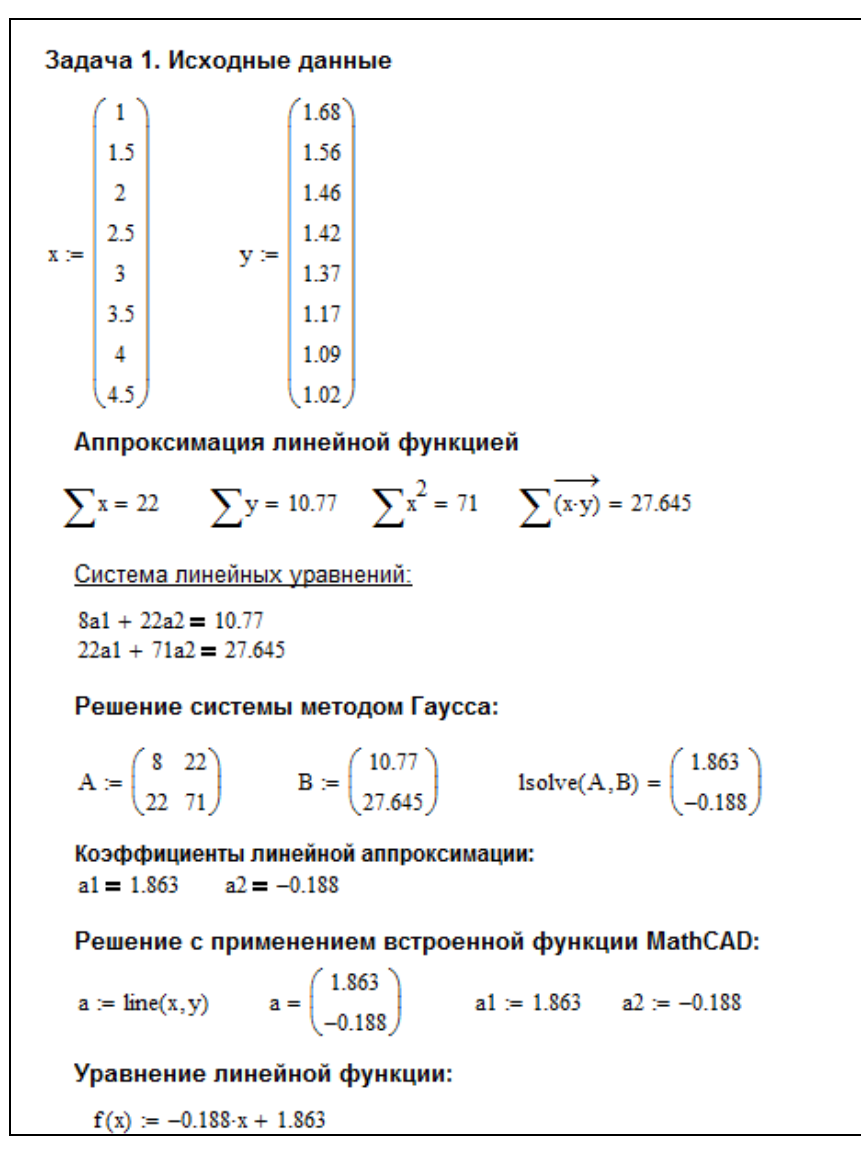

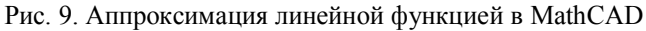

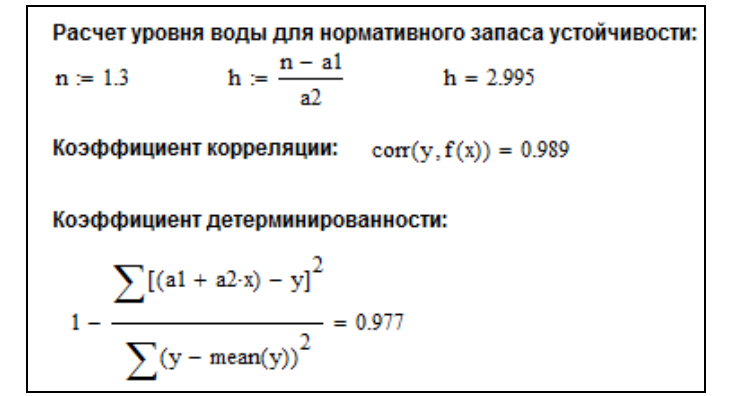

Рис. 10. Расчет числовых характеристик

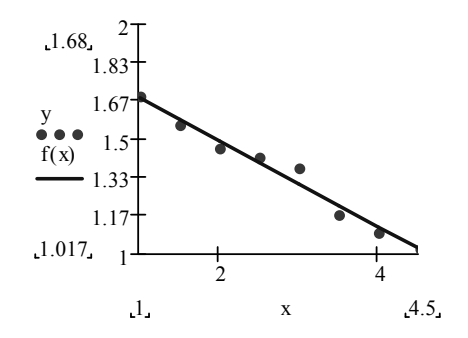

Рис. 11. Исходные точки и график результата аппроксимации линейной функцией в MathCAD

#### **ВЫВОД ПО РЕШЕНИЮ ЗАДАЧИ 1**

В результате обработки исходных данных средствами табличного процессора MS Excel и математического пакета MathCAD, были получены одинаковые значения коэффициентов линейной аппроксимации *а1* и *а2*. Учитывая высокое значение коэффициента детерминированности  $(R^2=0.977)$ , за аппроксимирующую функцию следует принять линейную функцию: *η***(***h***) = -0,1879∙***h***+1,8629**.

Нормативное значение коэффициента запаса устойчивости  $(n=1,3)$  обеспечивается при уровне воды водохранилища *h* ≅3 м.

## **ВАРИАНТЫ ЗАДАЧИ 1**

В ходе исследований была выполнена серия расчетов устойчивости подтопленного откоса (*η*) при различных уровнях заполнения водохранилища (*h).*

Необходимо определить параметры линейной аппроксимирующей функции  $\eta = f(h)$ , а также вычислить значение *h*, при котором обеспечивается нормативное значение  $\eta$ =1,2.

| Вариант 1            |                                         | Вариант 2            |                                                | Вариант 3            |                                         |
|----------------------|-----------------------------------------|----------------------|------------------------------------------------|----------------------|-----------------------------------------|
| Уровень<br>воды h, м | Коэффициент<br>запаса<br>устойчивости т | Уровень<br>воды h, м | Коэффициент<br>запаса<br><b>VCTOЙЧИВОСТИ П</b> | Уровень<br>воды h, м | Коэффициент<br>запаса<br>устойчивости п |
| 5                    | 1,76                                    | 5                    | 1,47                                           | 1                    | 1,49                                    |
| 10                   | 1,71                                    | 6                    | 1,4                                            | 3                    | 1,43                                    |
| 12,5                 | 1,6                                     | 7                    | 1,35                                           | 5                    | 1,36                                    |
| 15                   | 1,51                                    | 8                    | 1,24                                           | 7                    | 1,22                                    |
| 17,5                 | 1,42                                    | 9                    | 1,18                                           | 9                    | 1.18                                    |
| 20                   | 1,23                                    | 10                   | 1,14                                           | 11                   | 1,14                                    |
| 22,5                 | 1,11                                    | 11                   | 1,11                                           | 13                   | 1,1                                     |
| 25                   | 1,03                                    | 12                   | 1,01                                           | 15                   | 1                                       |
|                      |                                         |                      |                                                |                      |                                         |
| Вариант 4            |                                         | Вариант 5            |                                                | Вариант 6            |                                         |
| Уровень<br>воды h, м | Коэффициент<br>запаса<br>устойчивости п | Уровень<br>воды h, м | Коэффициент<br>запаса<br>устойчивости п        | Уровень<br>воды h, м | Коэффициент<br>запаса<br>устойчивости п |
|                      |                                         |                      |                                                |                      |                                         |
| $\overline{2}$       | 1,69                                    | $\mathbf{1}$         | 1,69                                           | 5                    | 1,41                                    |
| $\overline{2}$       | 1,58                                    | 5                    | 1,57                                           | 10                   | 1,4                                     |
| 2,5                  | 1,47                                    | 10                   | 1,45                                           | 12,5                 | 1,36                                    |
| $\overline{3}$       | 1,44                                    | 15                   | 1,4                                            | 15                   | 1,27                                    |
| 3,5                  | 1.38                                    | 20                   | 1,37                                           | 17,5                 | 1,2                                     |
| 4                    | 1,18                                    | 25                   | 1,17                                           | 20                   | 1,13                                    |
| 4,5                  | 1.09                                    | 30                   | 1,09                                           | 22,5                 | 1,03                                    |

Рис. 12. Варианты задачи 1 (начало)

| Вариант 7            |                                                | Вариант 8            |                                                 | Вариант 9            |                                                |
|----------------------|------------------------------------------------|----------------------|-------------------------------------------------|----------------------|------------------------------------------------|
| Уровень<br>воды h, м | Коэффициент<br>запаса<br><b>VCTOЙЧИВОСТИ П</b> | Уровень<br>воды h, м | Коэффициент<br>запаса<br><b>VCTOЙЧИВОСТИ 11</b> | Уровень<br>воды h, м | Коэффициент<br>запаса<br><b>VCTOЙЧИВОСТИ П</b> |
| 1                    | 1,41                                           | 5,3                  | 1,86                                            | 1,1                  | 1,51                                           |
| 1,5                  | 1,4                                            | 10,2                 | 1,74                                            | 4,9                  | 1,45                                           |
| $\overline{2}$       | 1,36                                           | 12,5                 | 1,62                                            | 9,8                  | 1,36                                           |
| 2,5                  | 1,27                                           | 15,4                 | 1,51                                            | 14,7                 | 1,23                                           |
| 3                    | 1,2                                            | 17,5                 | 1,42                                            | 19,5                 | 1,18                                           |
| 3,5                  | 1,13                                           | 20,1                 | 1,21                                            | 24,4                 | 1,14                                           |
| 4                    | 1,03                                           | 22,5                 | 1,11                                            | 29                   | 1,11                                           |
| 4,5                  | $\mathbf{1}$                                   | 25,6                 | 1,03                                            | 34                   | 1                                              |
|                      |                                                |                      |                                                 |                      |                                                |
| Вариант 10           |                                                | Вариант 11           |                                                 | Вариант 12           |                                                |
| Уровень<br>воды h, м | Коэффициент<br>запаса<br>устойчивости п        | Уровень<br>воды h, м | Коэффициент<br>запаса<br>устойчивости п         | Уровень<br>воды h, м | Коэффициент<br>запаса<br>устойчивости п        |
| 5,6                  | 1,48                                           | 0.9                  | 1,51                                            | 0.9                  | 1,48                                           |
| 6,4                  |                                                |                      |                                                 |                      |                                                |
|                      | 1,41                                           | 2,7                  | 1,45                                            | 2,7                  | 1,41                                           |
| 7,3                  | 1,36                                           | 4,9                  | 1,36                                            | 4,9                  | 1,36                                           |
| 8,1                  | 1,25                                           | 6,8                  | 1,23                                            | 6,8                  | 1,25                                           |
| 9,1                  | 1,17                                           | 8,7                  | 1,18                                            | 8,7                  | 1,17                                           |
| 10,2                 | 1,15                                           | 10,5                 | 1,14                                            | 10,5                 | 1,15                                           |
| 11,1                 | 1,13                                           | 12,8                 | 1,11                                            | 12,8                 | 1,13                                           |

Рис. 13. Варианты задачи 1 (продолжение)

| Вариант 13           |                                         | Вариант 14           |                                         | Вариант 15           |                                         |
|----------------------|-----------------------------------------|----------------------|-----------------------------------------|----------------------|-----------------------------------------|
| Уровень<br>воды h, м | Коэффициент<br>запаса<br>устойчивости п | Уровень<br>воды h, м | Коэффициент<br>запаса<br>устойчивости п | Уровень<br>воды h, м | Коэффициент<br>запаса<br>устойчивости п |
| 1,1                  | 1,68                                    | 1                    | 1,41                                    | 5,3                  | 1,41                                    |
| 4,9                  | 1,56                                    | 1,5                  | 1,4                                     | 10,2                 | 1,4                                     |
| 9,8                  | 1,46                                    | $\overline{2}$       | 1,36                                    | 12,5                 | 1,36                                    |
| 14,7                 | 1,42                                    | 2,5                  | 1,27                                    | 15,4                 | 1,27                                    |
| 19,5                 | 1,37                                    | 3                    | 1,2                                     | 17,5                 | 1,2                                     |
| 24,4                 | 1,17                                    | 3,5                  | 1,13                                    | 20,1                 | 1,13                                    |
| 29                   | 1,09                                    | 4                    | 1,03                                    | 22,5                 | 1,03                                    |
| 34                   | 1,02                                    | 4,5                  | 1                                       | 25,6                 | 1                                       |
| Вариант 16           |                                         | Вариант 17           |                                         | Вариант 18           |                                         |
|                      |                                         |                      | Коэффициент                             |                      | Коэффициент                             |
| Уровень<br>воды h, м | Коэффициент<br>запаса<br>устойчивости т | Уровень<br>воды h, м | запаса<br>устойчивости п                | Уровень<br>воды h, м | запаса<br>устойчивости т                |
| 5                    | 1,76                                    | 1                    | 1,47                                    | 5,6                  | 1,86                                    |
| 6                    | 1,71                                    | 3                    | 1,4                                     | 6,4                  | 1,74                                    |
| 7                    | 1,6                                     | 5                    | 1,35                                    | 7,3                  | 1,62                                    |
| 8                    | 1,51                                    | 7                    | 1,24                                    | 8,1                  | 1,51                                    |
| 9                    | 1,42                                    | 9                    | 1,18                                    | 9,1                  | 1,42                                    |
| 10                   | 1,23                                    | 11                   | 1,14                                    | 10,2                 | 1,21                                    |
| 11                   | 1,11                                    | 13                   | 1,11                                    | 11,1                 | 1,11                                    |

Рис. 14. Варианты задачи 1 (продолжение)

| Вариант 19           |                                                 | Вариант 20           |                                                | Вариант 21           |                                                |
|----------------------|-------------------------------------------------|----------------------|------------------------------------------------|----------------------|------------------------------------------------|
| Уровень<br>воды h. м | Коэффициент<br>запаса<br><b>VCTOЙЧИВОСТИ П</b>  | Уровень<br>воды h, м | Коэффициент<br>запаса<br>устойчивости п        | Уровень<br>воды h. м | Коэффициент<br>запаса<br><b>устойчивости п</b> |
| 1                    | 1,49                                            | 1                    | 1,69                                           | 5,6                  | 1,82                                           |
| 5                    | 1,43                                            | 1,5                  | 1,57                                           | 6,4                  | 1,74                                           |
| 10                   | 1,36                                            | $\overline{2}$       | 1,45                                           | 7,3                  | 1,65                                           |
| 15                   | 1,22                                            | 2,5                  | 1,4                                            | 8,1                  | 1,54                                           |
| 20                   | 1,18                                            | 3                    | 1,37                                           | 9,1                  | 1,41                                           |
| 25                   | 1,14                                            | 3,5                  | 1,17                                           | 10,2                 | 1,21                                           |
| 30                   | 1,1                                             | 4                    | 1,09                                           | 11,1                 | 1,15                                           |
| 35                   | 1                                               | 4,5                  | 1,01                                           | 12,6                 | 1,08                                           |
| Вариант 22           |                                                 | Вариант 23           |                                                | Вариант 24           |                                                |
| Уровень<br>воды h, м | Коэффициент<br>запаса<br><b>VCTOЙЧИВОСТИ ТІ</b> | Уровень<br>воды h, м | Коэффициент<br>запаса<br><b>VCTOЙЧИВОСТИ 1</b> | Уровень<br>воды h, м | Коэффициент<br>запаса<br>vcтойчивости n        |
|                      |                                                 |                      |                                                |                      |                                                |
| 1                    | 1,25                                            | 5                    | 1,68                                           | 6,3                  | 1,51                                           |
| 3                    | 1,22                                            | 6                    | 1,61                                           | 10,2                 | 1,45                                           |
| 5                    | 1,16                                            | 7                    | 1,56                                           | 12,6                 | 1,35                                           |
| 7                    | 1,17                                            | 8                    | 1,245                                          | 16,4                 | 1,23                                           |
| 9                    | 1,11                                            | 9                    | 1,37                                           | 17,6                 | 1,19                                           |
| 11                   | 1,04                                            | 10                   | 1,35                                           | 20,1                 | 1,14                                           |
| 13                   | 1,03                                            | 11                   | 1,33                                           | 22,6                 | 1,12                                           |

Рис. 15. Варианты задачи 1 (окончание)

#### **ЗАДАЧА 2**

По результатам лабораторных исследований, оценивая характер пространственной изменчивости характеристик грунтов, производится окончательное выделение инженерно-геологических элементов (ИГЭ). При этом необходимо установить: характеристики грунтов в пределах предварительно выделенного ИГЭ изменятся случайным образом, или имеет место их закономерное изменение с глубиной.

В частности, требуется установить тип зависимости (линейный, квадратичный или экспоненциальный) величины сцепления грунта (*с*) от глубины отбора образца (*h*) в пределах предварительно выделенного ИГЭ.

Систематизированные значения характеристик сцепления в точках отбора приведены в табл. 2.

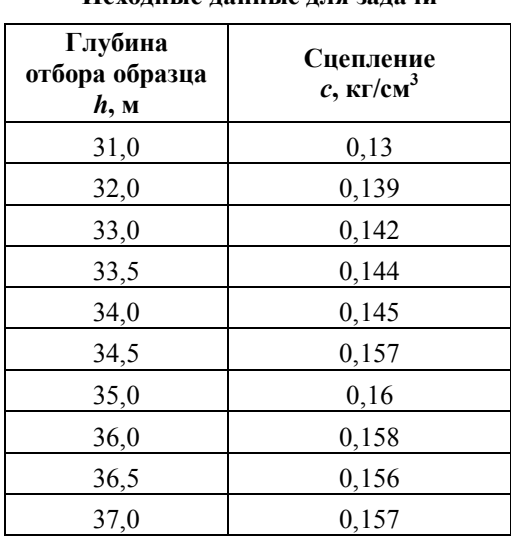

**Исходные данные для задачи**

*Таблица 2*

#### РЕШЕНИЕ В ТАБЛИЧНОМ ПРОЦЕССОРЕ MS EXCEL

Для выявления зависимости величины сцепления с от значения глубины отбора образца h аппроксимируем эмпирическую зависимость c=f(h) последовательно линейной, квадратичной и экспоненциальной функциями.

Введем обозначения независимых и зависимых величин:  $x$ глубина отбора образца h (м);  $y$  – сцепление c (кг/см<sup>3</sup>). Для проведения расчетов данные расположим в виде таблицы (рис. 16), используя средства табличного процессора MS Excel.

|                  | A     | B                     | С            | D              | E                | F            | G                       | н                             |                            |                     |
|------------------|-------|-----------------------|--------------|----------------|------------------|--------------|-------------------------|-------------------------------|----------------------------|---------------------|
| 1                |       | x,                    | Уî           | x              | $x_i$ , $y_i$    | x,           | $\mathbf{x_i}$          | X <sub>i</sub> y <sub>i</sub> | $ln(y_i)$                  | $x_i \ln(y_i)$      |
| $\overline{2}$   |       | 31                    | 0.13         | 961.00         | 4.0300           | 29791,000    | 923521,000              | 124,9300                      | $-2,0402$                  | $-63,2468$          |
| 3                |       | 32                    | 0.139        | 1024,00        | 4.4480           | 32768.000    | 1048576.000             | 142,3360                      | $-1,9733$                  | $-63,1450$          |
| 4                |       | 33                    | 0.142        | 1089.00        | 4.6860           | 35937,000    | 1185921,000             | 154,6380                      | $-1,9519$                  | $-64, 4136$         |
| 5                |       | 33.5                  | 0.144        | 1122.25        | 4.8240           | 37595,375    | 1259445.063             | 161,6040                      | $-1,9379$                  | $-64,9211$          |
| 6                |       | 34                    | 0.145        | 1156,00        | 4,9300           | 39304,000    | 1336336,000             | 167,6200                      | $-1,9310$                  | $-65,6547$          |
| $\overline{7}$   |       | 34.5                  | 0,157        | 1190.25        | 5.4165           | 41063,625    | 1416695,063             | 186.8693                      | $-1,8515$                  | $-63,8771$          |
| 8                |       | 35                    | 0.16         | 1225,00        | 5.6000           | 42875,000    | 1500625.000             | 196,0000                      | $-1,8326$                  | $-64,1404$          |
| 9                |       | 36                    | 0,158        | 1296.00        | 5.6880           | 46656.000    | 1679616.000             | 204,7680                      | $-1,8452$                  | $-66,4258$          |
| 10 <sup>10</sup> | ٥     | 36,5                  | 0,156        | 1332.25        | 5.6940           | 48627,125    | 1774890.063             | 207,8310                      | $-1,8579$                  | $-67,8133$          |
| 11               | 10    | 37                    | 0,157        | 1369,00        | 5.8090           | 50653.000    | 1874161.000             | 214,9330                      | $-1.8515$                  | $-68,5059$          |
| 12               | сумма | 342.5                 | 1,488        | 11764,75       | 51,1255          | 405270,1250  | 13999786,1875 1761,5293 |                               | $-19.0731$                 | $-652.1436$         |
| 13               |       | $\Sigma_{\mathbf{i}}$ | $\Sigma y_i$ | $\Sigma x_i^*$ | $\Sigma x_i y_i$ | $\sum x_i^3$ | $\Sigma x_i^4$          | $\sum x_i$ , $y_i$            | $\sum$ ln(y <sub>i</sub> ) | $\sum x_i \ln(y_i)$ |

Рис. 16. Фрагмент рабочего листа MS Excel в режиме отображения данных

Аппроксимируем функцию c=f(h) линейной функцией вида  $y = a_1 + a_2 x$ .

Используя итоговые суммы, находящиеся в ячейках В12, С12, D12, E12 (рис. 16), и учитывая, что количество измерений  $n=10$ , запишем систему (4) в виде:

 $\begin{cases} 10a_1 + 342, 5a_2 = 1,488 \\ 342, 5a_1 + 11764, 75a_2 = 51,1255 \end{cases}$ 

Решив систему с помощью обратной матрицы, получим следующие значения коэффициентов линейной аппроксимации:  $a_1 = -0.0133$ ;  $a_2 = 0.0047$  (рис. 17).

| 15     |             | Матрица А        | Столбец В |                 |           |
|--------|-------------|------------------|-----------|-----------------|-----------|
| 16     | 342.5<br>10 |                  | 1,488     |                 |           |
| 17     | 342,5       | 11764,75         | 51,1255   |                 |           |
| 18     |             |                  |           |                 |           |
| 19     |             | Обратная матрица |           | Решение системы |           |
| 20     | 34.4755     | $-1,00366$       |           | a1=             | $-0.0133$ |
| 21     | $-1.00366$  | 0.029304         |           | $a2 =$          | 0.0047    |
| $\sim$ |             |                  |           |                 |           |

Рис. 17. Фрагмент рабочего листа MS Excel с результатами расчетов коэффициентов линейной аппроксимации

Таким образом, уравнение линейной аппроксимации примет следующий вид: *у =* **0,0047***х -* **0,0133.**

Далее аппроксимируем функцию *с=f(h) квадратичной*   $\boldsymbol{\phi}$ ункцией вида  $y = a_1 + a_2 x + a_3 x^2$ .

Используя итоговые суммы, находящиеся в ячейках B12, C12, D12, E12, F12, G12 и H12 (рис. 16), запишем систему линейных уравнений (5) в виде:

 $\left($ 11764,75 $a_1$  + 405270,125 $a_2$  + 13999786,1875 $a_3$  = 1761,5293  $\Big\}$  $\left\{342, 5a_1 + 11764, 75a_2 + 405270, 125a_3\right\} = 51,1255$  $\left[10a_1 + 342, 5a_2 + 11764, 75a_3\right] = 1,488$ 

Решив систему методом обратной матрицы, получим значения коэффициентов квадратичной аппроксимации: *a1***= -0,8379**; *a2***= 0,0532;** *a3***= -0,00071** (рис. 18).

Пояснения к расчетам:

Шаг 1. В ячейках А25:С27 формируем матрицу коэффициентов А. Шаг 2. В ячейках D25:D27 формируем столбец коэффициентов B. Шаг 3. Выделяем ячейки А30:С32 и вводим формулу =МОБР(А30:С32). Шаг 4. Выделяем ячейки Е30:Е32 и вводим формулу =МУМНОЖ(А30:С32; D25:D27).

|    | А           | В                |                         |                 | F          |
|----|-------------|------------------|-------------------------|-----------------|------------|
| 24 |             | Матрица А        |                         | Столбец В       |            |
| 25 | 10          | 342,5000         | 11764,75                | 1,488           |            |
| 26 | 342,5       | 11764,75         | 405270,1250             | 51,1255         |            |
| 27 | 11764,75    | 405270,1250      | 13999786,1875 1761,5293 |                 |            |
| 28 |             |                  |                         |                 |            |
| 29 |             | Обратная матрица |                         | Решение системы |            |
| 30 | 11929,73    | $-700, 705335$   | 10,2590594              | $a1=$           | $-0, 8379$ |
| 31 | $-700,7053$ | 41,18709467      | $-0,603457496$          | $a2=$           | 0,0532     |
| 32 | 10,25906    | $-0,6034575$     | 0,008847923             | $a3=$           | $-0,00071$ |

Рис. 18. Фрагмент рабочего листа MS Excel с результатами расчетов коэффициентов квадратичной аппроксимации

Таким образом, уравнение квадратичной аппроксимации примет следующий вид:  $y = -0.00071x^2 + 0.0532x - 0.8379$ .

Далее аппроксимируем функцию c=f(h) экспоненциальной **функцией** вида  $y = a_1 \cdot e^{a_2 X}$ .

Используя итоговые суммы, находящиеся в ячейках С12, D12, H12, I12 и J12 (см. рис. 16), запишем систему линейных уравнений (9) в виде:

 $\begin{cases} 10c + 342, 5a_2 = -19,0731 \\ 342, 5c + 11764, 75a_2 = -652,1436 \end{cases}$ 

где  $c = \ln(a_i)$ .

Решив систему методом обратной матрицы, получим значения коэффициентов:  $c = -3,0198$ ;  $a_2 = 0,0532$  (см. рис. 19).

После потенцирования получим:  $a_1 = 0.0488$ .

Примечание. Для получения искомого значения  $a<sub>1</sub>$  в ячейку Е42 вводим формулу = EXP(E40).

уравнение экспоненциальной Таким образом, аппроксимации примет следующий вид:  $v = 0.0488e^{0.0325x}$ 

|    | A        | R                     |             | D               |           |
|----|----------|-----------------------|-------------|-----------------|-----------|
| 35 |          | Матрица А             | Столбец В   |                 |           |
| 36 | 10       | 342,5                 | $-19,0731$  |                 |           |
| 37 | 342,5    | 11764,75              | $-652,1436$ |                 |           |
| 38 |          |                       |             |                 |           |
| 39 |          | Обратная матрица      |             | Решение системы |           |
| 40 | 34,47546 | $-1,003663$           |             | $c =$           | $-3,0198$ |
| 41 |          | $-1,00366$ 0.02930403 |             | $a2=$           | 0,0325    |
| 42 |          |                       |             | $a1=$           | 0,0488    |

Рис. 19. Фрагмент рабочего листа MS Excel с результатами расчетов коэффициентов экспоненциальной аппроксимации

## РАСЧЕТ СТАТИСТИЧЕСКИХ ХАРАКТЕРИСТИК

Рассчитаем значения коэффициента корреляции р и коэффициента детерминированности  $R^2$  для линейной, квадратичной и экспоненциальной аппроксимации, применяя формулы (10) и (11) соответственно (рис. 20).

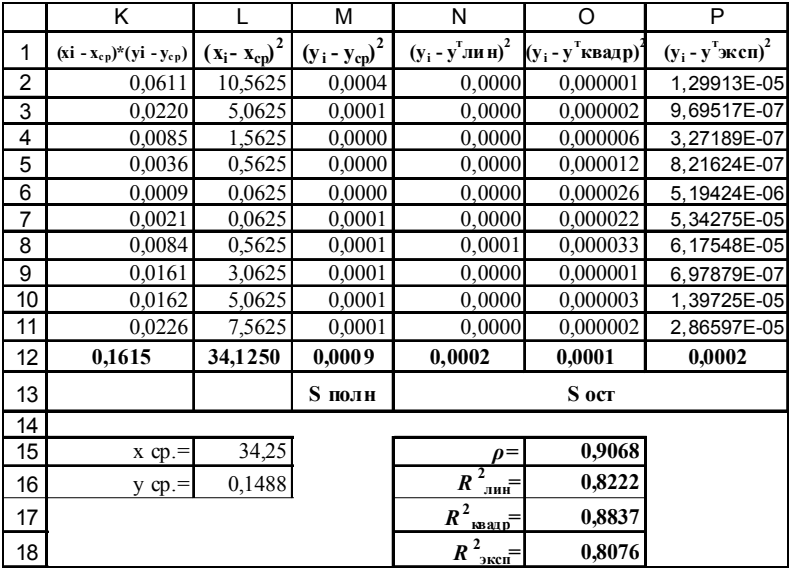

Рис. 20. Фрагмент рабочего листа MS Excel с результатами расчетов статистических характеристик в режиме отображения данных

Пояснения к расчетам:

- Шаг 1. В ячейку К2 вводим формулу =  $=(B2-SLS15)*(C2-SLS16)$ .
- Шаг 2. В ячейки К2:К11 эта формула копируется.
- Шаг 3. В ячейку L2 вводим формулу  $=(B2-SL$15)^2$ .
- Шаг 4. В ячейки L2:L11 эта формула копируется.
- Шаг 5. В ячейку М2 вводим формулу  $=(C2-\$L$16)^2$ .
- Шаг 6. В ячейки M2:M11 эта формула копируется.
- Шаг 7. В ячейку N2 вводим формулу =(C2-\$E\$20-\$E\$21\*B2)^2.
- Шаг 8. В ячейки N2:N11 эта формула копируется.
- Шаг 9. В ячейку O2 вводим формулу
- $=($E$30+$E$31*B2+$E$32*B2^2-C2^2^2.$
- Шаг 10. В ячейки O2:O11 эта формула копируется.
- Шаг 11. В ячейку P2 вводим формулу
- $=($E$42*EXP(B2*SE$41)-C2)<sup>2</sup>$ .
- Шаг 12. В ячейки P2:P11 эта формула копируется. Последующие шаги делаем с помощью автосуммирования:
- Шаг 13. В ячейку K12 вводим формулу =СУММ(К2:К11).
- Шаг 14. В ячейку L12 вводим формулу =СУММ(L2:L11).
- Шаг 15. В ячейку M12 вводим формулу =СУММ(M2:M11).
- Шаг 16. В ячейку N12 вводим формулу =СУММ(N2:N11).
- Шаг 17. В ячейку O12 вводим формулу =СУММ(O2:O12).
- Шаг 18. В ячейку P12 вводим формулу =СУММ(P2:P11).

Далее вычислим значения коэффициента корреляции и коэффициента детерминированности по формулам (10), (11):

- Шаг 19. В ячейку О15 вводим формулу = K12/(L12 $\gamma$ (1/2)\*M12 $\gamma$ (1/2)).
- Шаг 20. В ячейку О16 вводим формулу =1-N12/M12.
- Шаг 21. В ячейку О17 вводим формулу =1- O12/M12.
- Шаг 22. В ячейку О18 вводим формулу =1- P12/M12.

Анализ статистических характеристик показывает, что *квадратичная аппроксимация* имеет самый высокий коэффициент детерминированности *R* 2 (**0,8837**).

Следовательно, за аппроксимирующую функцию, отражающую зависимость сцепления грунта (*с*) от глубины отбора образца (*h*) в пределах предварительно выделенного ИГЭ, следует принять функцию вида: *c(h) =* **-0,00071***h* **2** *+* **0,0532***h -* **0,8379**.

## **ПОСТРОЕНИЕ ЛИНИИ ТРЕНДА В MS EXCEL**

Представим результаты расчетов, полученные выше, графически: исследуем характер зависимости *x* и *y* с помощью «Мастера диаграмм» в MS Excel (рис. 21 - 23).

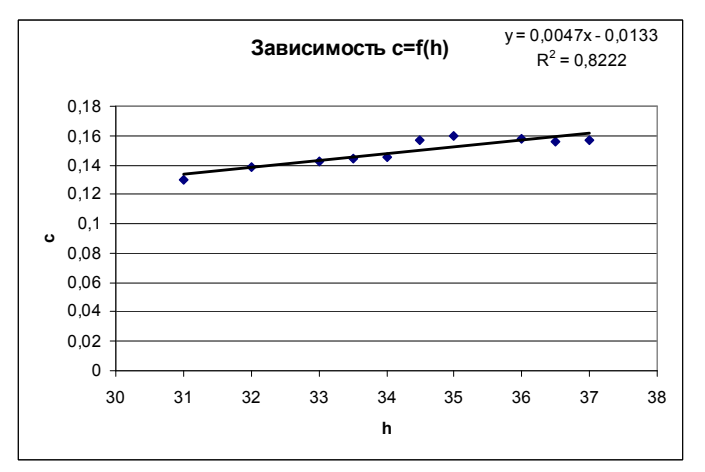

Рис. 21. Исходные точки и линия тренда *с=f(h)* для линейной аппроксимации

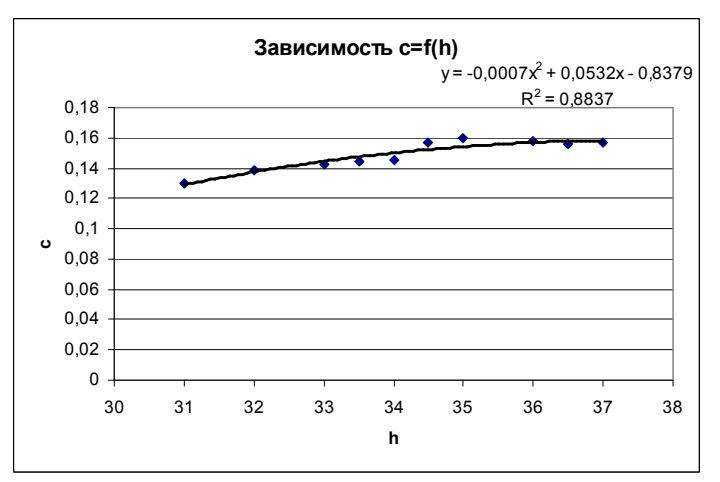

Рис. 22. Исходные точки и линия тренда *с=f(h)* для квадратичной аппроксимации

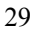

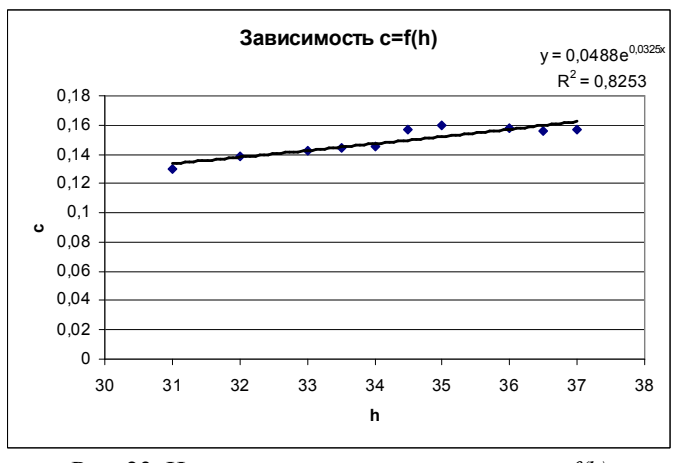

Рис. 23. Исходные точки и линия тренда  $c = f(h)$ для экспоненциальной аппроксимации

Полученные коэффициенты уравнения для линий тренда полностью совпадают с коэффициентами, рассчитанными по методу наименьших квадратов с помощью матричных функций MS Excel.

Следовательно, зависимость  $c = f(h)$  может быть описана квадратичной функцией:  $c(h) = -0.00071h^2 + 0.0532h - 0.8379$ .

Примечание. Значение коэффициента детерминированности для экспоненциальной аппроксимации, вычисленное по формулам теории корреляции ( $R^2 = 0.8076$ ) не совпало с величиной достоверности аппроксимации, полученной при построении экспоненциального тренда ( $R^2 = 0.8253$ ), поскольку пакет MS Excel использует линеаризованные значения степенной (экспоненциальной) функции.

#### РЕШЕНИЕ ЗАДАЧИ В ПАКЕТЕ МАТНСАД

На рисунках 24 - 26 приведено решение задачи и графическое представление результатов расчетов в математическом пакете MathCAD.

#### Задача 2. Исходные данные

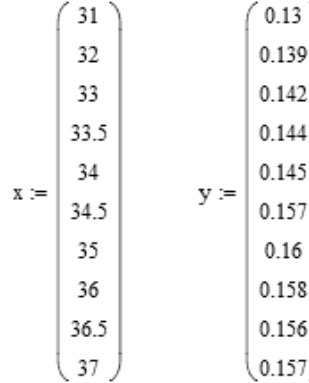

#### Аппроксимация линейной функцией

 $-0.013292$  $a := line(x, y)$  $a =$ 0.004733

Коэффициенты линейной аппроксимации:  $a1 := -0.013292$  $a2 := 0.004733$ 

Уравнение линейной функции:

$$
\mathtt{fl}(x) := 0.0047 \mathord{\cdot} x - 0.0133
$$

Коэффициент корреляции:  $corr(x, y) = 0.9068$ 

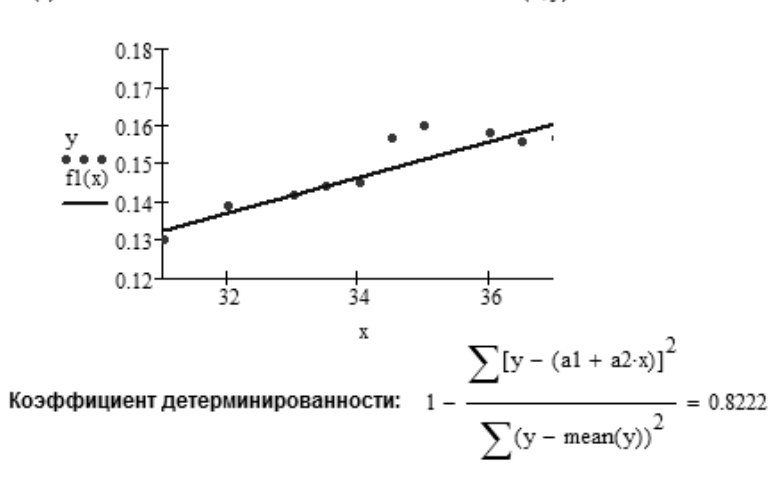

Рис. 24. Аппроксимация линейной функцией в MathCAD

#### Аппроксимация квадратичной функцией

$$
s := \text{regress}(x, y, 2)
$$

 $a :=$  submatrix(s, 3, length(s) - 1, 0, 0)

$$
\mathbf{a} = \begin{pmatrix} -0.83794 \\ 0.05324 \\ -0.000711 \end{pmatrix}
$$

#### Коэффициенты квадратичной аппроксимации:

 $a1 := -0.83794$  $a2 := 0.05324$  $a3 := -0.000711$ 

## Уравнение квадратичной функции:

 $f2(x) := -0.000711 \cdot x^2 + 0.05324 \cdot x - 0.83794$ 

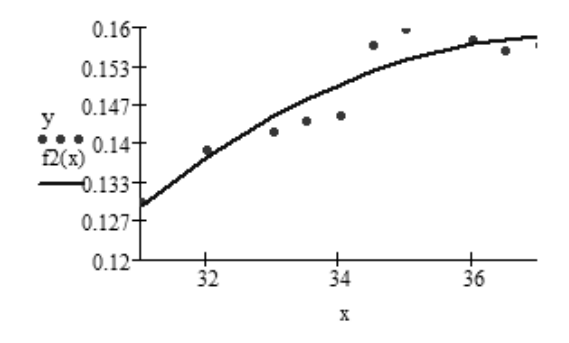

Коэффициент детерминированности:

$$
1 - \frac{\sum \left[ \left( a1 + a2 \cdot x + a3 \cdot x^{2} \right) - y \right]^{2}}{\sum (y - mean(y))^{2}} = 0.883
$$

Рис. 25. Аппроксимация квадратичной функцией в MathCAD

#### Аппроксимация экспоненциальной функцией

a := line(x, ln(y)) 
$$
a = \begin{pmatrix} -3.01982 \\ 0.032482 \end{pmatrix}
$$

Коэффициенты экспоненциальной аппроксимации:

$$
a1 := e^{a_0} \qquad a1 = 0.0488 \qquad a2 := 0.0325
$$

Уравнение экспоненциальной функции:

$$
\mathbf{f3}(x) := 0.0488 \cdot e^{0.0325 \cdot x}
$$

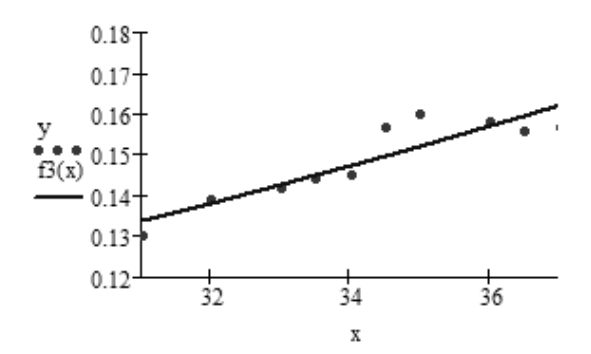

Коэффициент детерминированности:

$$
1 - \frac{\sum (a1 \cdot e^{a2 \cdot x} - y)^{2}}{\sum (y - mean(y))^{2}} = 0.8076
$$

Рис. 26. Аппроксимация экспоненциальной функцией в MathCAD

#### ВЫВОД ПО РЕШЕНИЮ ЗАДАЧИ 2

Сравнивая результаты расчетов, полученных средствами табличного процессора MS Excel и математического пакета Math-CAD, видим, что они практически совпадают. Пренебрежительно малые расхождения обусловлены тем, что MathCAD округляет значения, в то время как MS Excel вычисляет точно.

Учитывая высокое значение коэффициента детерминированности для квадратичной аппроксимации  $(R^2=0.8837)$ , за аппроксимирующую функцию, отражающую зависимость сцепления грунта (с) от глубины отбора образца (h), следует принять квадратичную функцию вида:  $c(h) = -0.00071h^2 + 0.0532h - 0.8379$ .

#### ВАРИАНТЫ ЗАДАЧИ 2

Требуется установить тип зависимости (линейный, квадратичный или экспоненциальный) различных характеристик грунтов от глубины отбора образца (h) в пределах предварительно выделенного ИГЭ.

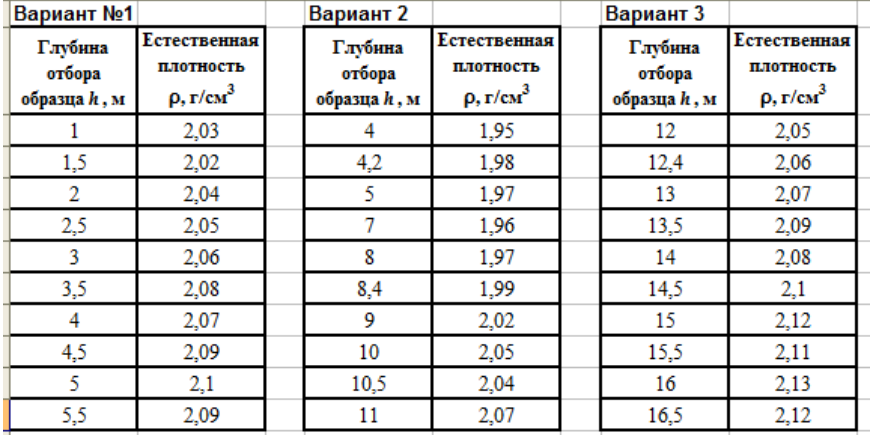

Рис. 27. Варианты задачи 2 (начало)

| Вариант 4    |                            | Вариант 5      |                   | Вариант 6     |              |
|--------------|----------------------------|----------------|-------------------|---------------|--------------|
| Глубина      | <b>Естественная</b>        | Глубина        | Показатель        | Глубина       | Показатель   |
| отбора       | плотность                  | отбора         | консистенции      | отбора        | консистенции |
| образца h, м | $\rho$ , г/см <sup>3</sup> | образца h , м  | $I_L$ , $\mu$ .e. | образца h , м | $I_L$ , д.е. |
| 15.5         | 2,05                       | 1              | 0,11              | 4             | 0.64         |
| 16           | 2,06                       | 1,5            | 0,14              | 4,2           | 0.58         |
| 17           | 2,09                       | $\overline{2}$ | 0.2               | 5             | 0.54         |
| 17,5         | 2,1                        | 2,5            | 0,15              | 7             | 0,72         |
| 18           | 2,08                       | 3              | 0,23              | 8             | 0.6          |
| 18,5         | 2,11                       | 3,5            | 0,28              | 8,4           | 0,67         |
| 19           | 2,12                       | 4              | 0.3               | 9             | 0,7          |
| 19,5         | 2,13                       | 4,5            | 0,33              | 10            | 0,71         |
| 20           | 2,12                       | 5              | 0.34              | 10.5          | 0,73         |
| 20,5         | 2,14                       | 5,5            | 0,37              | 11            | 0,75         |
| Вариант 7    |                            | Вариант 8      |                   | Вариант 9     |              |
| Глубина      | Показатель                 | Глубина        | Показатель        | Глубина       | Коэффициент  |
| отбора       | консистенции               | отбора         | консистенции      | отбора        | пористости   |
| образца h, м | $I_L$ , д.е.               | образца h, м   | $I_L$ , $\mu$ .e. | образца h, м  | е, д.е.      |
| 12           | 0,2                        | 15,5           | 0,06              | 3             | 1,05         |
| 12,4         | 0,3                        | 16             | 0,21              | 4             | 0,99         |
| 13           | 0,34                       | 17             | 0,22              | 4,1           | 0.98         |
| 13,5         | 0,33                       | 17,5           | 0,33              | 5             | 0.95         |
| 14           | 0,4                        | 18             | 0,29              | 6             | 0,97         |
| 14.5         | 0,44                       | 18.5           | 0,36              | 6,5           | 0,96         |
| 15           | 0,43                       | 19             | 0,4               | 7             | 0.92         |
| 15,5         | 0,37                       | 19,5           | 0,44              | 7,2           | 0,94         |
| 16           | 0,44                       | 20             | 0,43              | 7,5           | 0,97         |
|              |                            |                |                   |               |              |

Рис. 28. Варианты задачи 2 (продолжение)

| Вариант 10                        |                                  | Вариант 11                        |                                  | Вариант 12                        |                                  |
|-----------------------------------|----------------------------------|-----------------------------------|----------------------------------|-----------------------------------|----------------------------------|
| Глубина<br>отбора                 | Коэффициент<br>пористости        | Глубина<br>отбора                 | Коэффициент<br>пористости        | Глубина<br>отбора                 | Коэффициент<br>пористости        |
| образца h, м                      | е, д.е.                          | образца h, м                      | е, д.е.                          | образца h, м                      | е, д.е.                          |
| 11                                | 0.53                             | 20                                | 0,49                             | 31                                | 0,49                             |
| 13                                | 0.51                             | 21                                | 0,46                             | 32                                | 0,47                             |
| 13.2                              | 0,49                             | 23                                | 0,43                             | 33                                | 0,44                             |
| 14                                | 0,5                              | 23,5                              | 0.45                             | 33,5                              | 0.45                             |
| 14,6                              | 0,48                             | 24                                | 0,48                             | 34                                | 0,42                             |
| 14,9                              | 0,44                             | 25                                | 0,47                             | 34,5                              | 0,43                             |
| 16                                | 0,47                             | 26                                | 0.42                             | 35                                | 0.41                             |
| 17,2                              | 0,46                             | 27                                | 0,44                             | 36                                | 0,4                              |
| 17,5                              | 0,49                             | 28                                | 0,48                             | 36,4                              | 0,38                             |
| 17,9                              | 0,51                             | 29                                | 0,51                             | 36,9                              | 0,37                             |
|                                   |                                  |                                   |                                  |                                   |                                  |
| Вариант 13                        |                                  | Вариант 14                        |                                  | Вариант 15                        |                                  |
| Глубина<br>отбора<br>образца h, м | Влажность<br>$W$ , $\alpha$ , e. | Глубина<br>отбора<br>образца h, м | Влажность<br>$W$ , $\alpha$ , e. | Глубина<br>отбора<br>образца h, м | Влажность<br>$W$ , $\alpha$ , e. |
| 31                                | 0.35                             | 1,8                               | 0.27                             | 1                                 | 0.31                             |
| 32                                | 0,34                             | 2,8                               | 0,25                             | 1,8                               | 0,3                              |
| 33                                | 0.33                             | 3                                 | 0,21                             | $\overline{2}$                    | 0,28                             |
| 33,5                              | 0.31                             | 3,8                               | 0,22                             | 2,4                               | 0.29                             |
| 34                                | 0,3                              | 4                                 | 0,2                              | 2,6                               | 0,27                             |
| 34,5                              | 0,29                             | 5                                 | 0,19                             | 3,1                               | 0,26                             |
| 35                                | 0,27                             | 5,8                               | 0,17                             | 3,6                               | 0,25                             |
| 36                                | 0,26                             | 6                                 | 0,16                             | $\overline{4}$                    | 0,24                             |
| 37                                | 0.24                             | 6,5                               | 0,14                             | 4,3                               | 0,22                             |
| 38                                | 0,21                             | 6,8                               | 0,11                             | 4,7                               | 0,2                              |

Рис. 29. Варианты задачи 2 (продолжение)

| Вариант 16                        |                                     | Вариант 17                        |                                     | Вариант 18                        |                                  |
|-----------------------------------|-------------------------------------|-----------------------------------|-------------------------------------|-----------------------------------|----------------------------------|
| Глубина<br>отбора<br>образца h, м | Влажность<br>W, д.е.                | Глубина<br>отбора<br>образца h, м | Сцепление<br>$c$ , $\kappa r/cm^2$  | Глубина<br>отбора<br>образца h, м | Сцепление<br>$c, \text{KT/cm}^2$ |
| 4,8                               | 0.29                                | 3                                 | 0,031                               | 11                                | 0,07                             |
| 5                                 | 0,27                                | 4                                 | 0.04                                | 13                                | 0.071                            |
| 5,8                               | 0,26                                | 4,1                               | 0,041                               | 13,2                              | 0,072                            |
| 6,1                               | 0,25                                | 5                                 | 0,045                               | 14                                | 0,075                            |
| 6,8                               | 0,22                                | 6                                 | 0.046                               | 14,6                              | 0,08                             |
| $\overline{7}$                    | 0,2                                 | 6,5                               | 0,047                               | 14,9                              | 0,097                            |
| 9                                 | 0,21                                | 7                                 | 0.05                                | 16                                | 0,1                              |
| 9,8                               | 0,17                                | 7,2                               | 0.049                               | 17,2                              | 0,11                             |
| 10                                | 0,15                                | 7,5                               | 0,052                               | 17,5                              | 0,115                            |
| 10,3                              | 0,11                                | 7,9                               | 0.055                               | 17,7                              | 0,12                             |
|                                   |                                     |                                   |                                     |                                   |                                  |
| Вариант 19                        |                                     | Вариант 20                        |                                     | Вариант 21                        |                                  |
| Глубина<br>отбора<br>образца h, м | Сцепление<br>$c$ , $\text{KT/cm}^2$ | Глубина<br>отбора<br>образца h, м | Сцепление<br>$c$ , $\text{KT/cm}^2$ | Глубина<br>отбора<br>образца h, м | Сцепление<br>$c, \text{KT/cm}^2$ |
| 21                                | 0,13                                | 20                                | 0,428                               | 10                                | 0,328                            |
| 22                                | 0,139                               | 21                                | 0,43                                | 11                                | 0,33                             |
| 23                                |                                     |                                   |                                     |                                   |                                  |
|                                   | 0,142                               | 23                                | 0,429                               | 13                                | 0,329                            |
| 23,5                              | 0,144                               | 23,5                              | 0,444                               | 13,5                              | 0,333                            |
| 24                                | 0,145                               | 24                                | 0,45                                | 14                                | 0,35                             |
| 24,5                              | 0,157                               | 25                                | 0,488                               | 15                                | 0,388                            |
| 25                                | 0,16                                | 26                                | 0,49                                | 16                                | 0,39                             |
| 26                                | 0,158                               | 27                                | 0,501                               | 17                                | 0,401                            |
| 27                                | 0,16                                | 28                                | 0,509                               | 18                                | 0,409                            |

Рис. 30. Варианты задачи 2 (окончание)

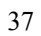

## **БИБЛИОГРАФИЧЕСКИЙ СПИСОК**

1. *Бондарик Г.К*. Инженерно-геологические изыскания: учебник для вузов / Г.К. Бондарик, Л.А. Ярг. – М.: КДУ, 2008, 424 с.

2. ГОСТ 20522-2012. Грунты. Методы статистической обработки результатов испытаний.

3. *Демидович Б.П.* Численные методы анализа: Приближение функций, дифференциальные и интегральные уравнения: учебное пособие для вузов / Б.П. Демидович, И.А. Марон Э.З. Шувалова. – Изд. 4-е, стереотип.: Лань, 2008, 400 с.

4. *Дмитриев В.В*. Методы и качество лабораторного изучения грунтов: учебное пособие / В.В. Дмитриев, Л.А. Ярг. – М.: КДУ, 2008, 542 с.

5. Инженерная геодинамика: учебник/ Г.К. Бондарик, В.В. Пендин, Л.А. Ярг. – М.: Книжный дом «Университет», 2009, 440 с.

6. Информатика: Методические указания по выполнению курсовой работы / Н.И. Cаттарова, В.В. Беляев, Г.Б. Поспехов. – СПб: СПГГИ(ТУ), 2009, 56 с.

7. *Макаров Е.Г*. MathCAD: Учебный курс. – СПб.: Питер, 2009, 384 с.

8. *Сергеев А.П.* Microsoft Office 2010. Самоучитель. – М.: Вильяме, 2010, 624 с.

## **СОДЕРЖАНИЕ**

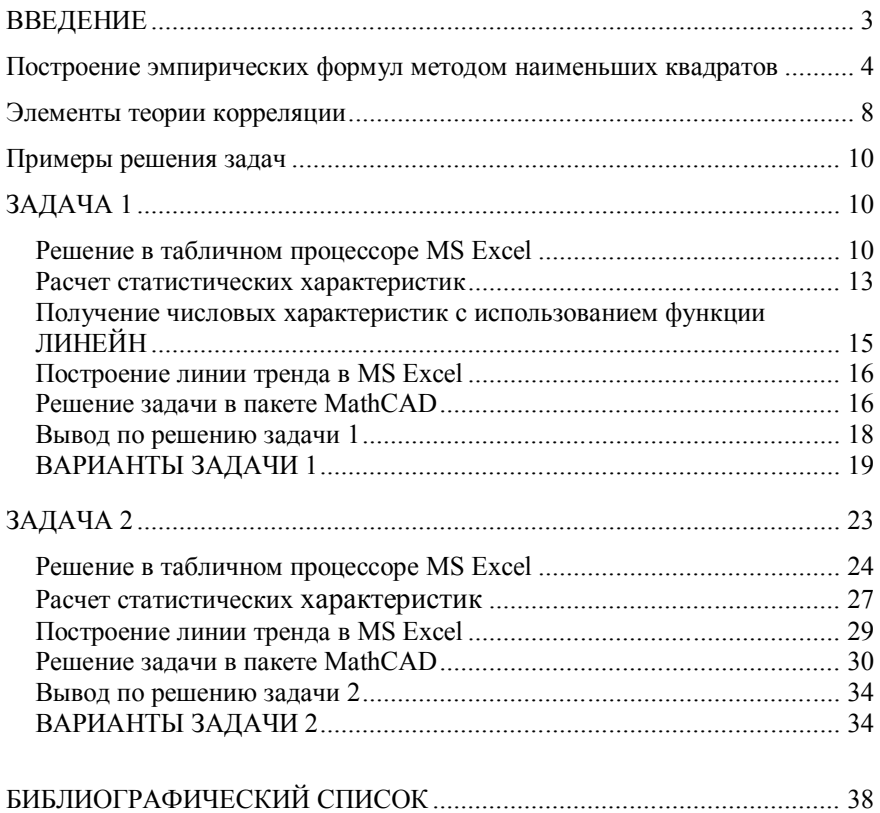